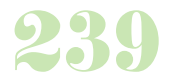

**Durée :** 3 jours.

# **Public :**

Utilisateurs devant s'approprier l'ensemble des fonctionnalités du logiciel pour la gestion quotidienne des opérations commerciales. Derniere MAJ : Avril 2024

#### **Objectifs :**

Savoir créer et gérer les bons de livraison, devis et factures, avec EBP Gestion Commerciale.

#### **Pré-requis :**

Connaître les bases d'un CRM et maîtriser les techniques commerciales, savoir utiliser un ordinateur.

# **Méthodes :**

Présentation puis utilisation pratique d'EBP Gestion Commerciale.

#### **Evaluation :**

L?évaluation des acquis se fait tout au long de la session au travers des multiples exercices, mise en situation et étude de cas à réaliser. Le formateur remet en fin de formation une attestation avec les objectifs acquis ou non par le stagiaire.

Derniere MAJ : Avril 2024

#### **Démarrage**

La barre d'écran Gérer l'environnement

#### **Création du dossier**

Paramétrage du dossier La TVA Les familles d'articles et de clients Les remises

La gestion des modes de règlement

# **Le fichier articles**

Création, modification d'un article Rechercher un article et gérer les mouvements de stock

# **Le fichier clients**

Gérer les fiches clients Consulter les écritures Gérer les règlements clients

#### **Le fichier fournisseurs**

Création, modification d'un fournisseur

# **Gestion des pièces commerciales**

Saisir et imprimer les devis et factures Consulter, modifier, supprimer des pièces commerciales Reprise de devis pour facturation Gérer les règlements client Paramétrer les modèles de factures

### **Les transferts comptables**

Sélection du dossier comptable à transférer Les journaux comptables, ventes, achats et banque Le transfert comptable

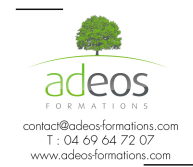

Modalités d'accès : Adeos valide avec le candidat, qu'il possède bien les compétences et les prérequis nécessaires au suivi de la formation.

Délais d'accès : Nous contacter Accessibilité aux personnes handicapées : Nos locaux sont aux normes d'accueil pour les PMR, pour les autres handicaps nous contacter afin de pouvoir adapter la formation ou bien vous orienter vers un organisme partenaire.